## **Write Weight Matrix Element**

Saves all input weight matrices to specified location.

**Element type:** wmatrix-write

## **Parameters**

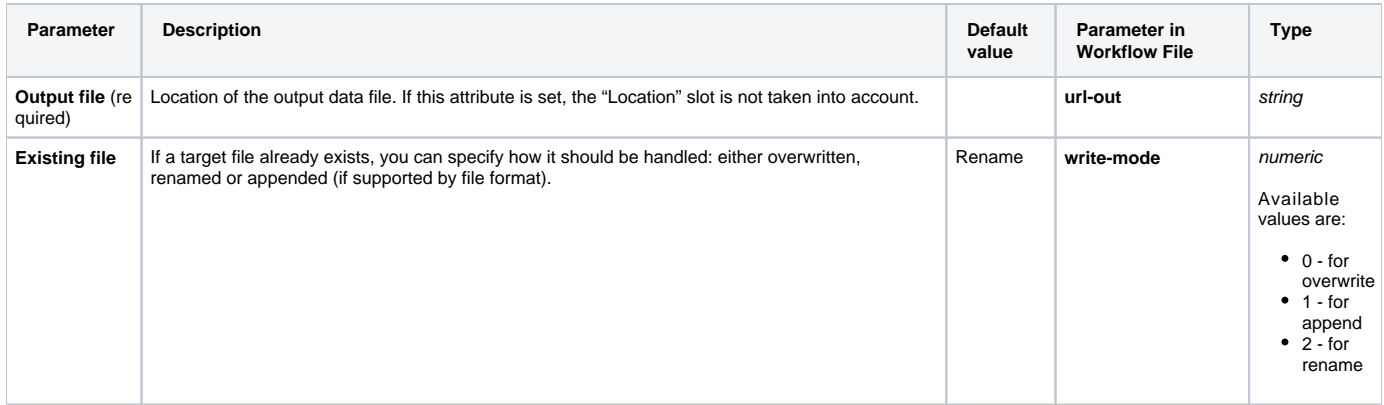

## Input/Output Ports

The element has 1 input port:

**Name in GUI:** Weight matrix

**Name in Workflow File:** in-wmatrix

## **Slots:**

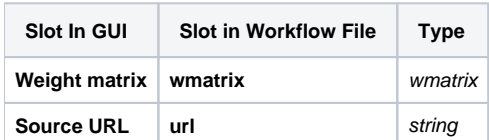